AutoCAD Free Registration Code Download [32|64bit]

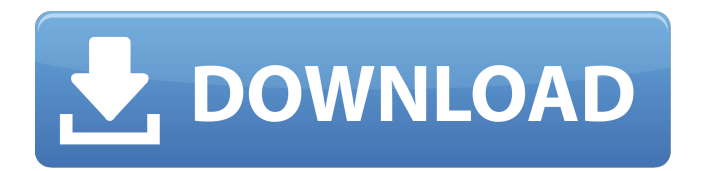

**AutoCAD Crack+ (2022)**

Originally released in the 1980s, AutoCAD is still popular among users and developers. AutoCAD software continues to be sold to new users and is also used by existing users to support ongoing projects and as a teaching tool. Although AutoCAD was initially targeted at users who design or draft, today's AutoCAD users use it for many other purposes, including graphics, production, architectural, landscape, surveying, engineering, and construction. About AutoCAD AutoCAD software runs on macOS (10.14 Mojave and later),

Windows, Windows Server, and Linux. The most recent release is AutoCAD 2020 software. According to Autodesk, the current AutoCAD users base is more than 3.4 million. For more information, visit: Benefits of AutoCAD The main purpose of using AutoCAD is for designing and drafting. AutoCAD helps users create models in 2D and 3D environments with a large variety of features, such as designing and drafting, working with sheets, using shapes, commands, and layers. AutoCAD also helps users manage and share their files. AutoCAD products include AutoCAD LT, AutoCAD LT 2020, AutoCAD LT 2020 Pro, AutoCAD LT 2020 Enterprise, AutoCAD LT for Mac, AutoCAD LT for Windows, AutoCAD for Windows Mobile, AutoCAD for iPhone/iPad, AutoCAD 360, and AutoCAD for the Web. The following list provides some of the advantages of AutoCAD and explains what it can do: 3D - Create 3D drawings

of any scale, be it the full size of a building or the size of a room. - Import and import from file formats including DWG, DXF, DGN, DWG, DGN, DWG, and more. - Show any point on any view in 3D. - Assign objects to other objects. - Link to a global coordinate system. - Link to a local coordinate system and link to a global coordinate system. - Link to a local coordinate system. - Link to a section plane or section plane to model the object. - Work on other objects that are linked to a section plane. - Associate or unlink section planes from one model to another.

**AutoCAD Crack+ For Windows Latest**

See also List of CAD editors for MS Windows Microsoft PTC Integrity 2D (XML) Microsoft PTC Infinity (2D/3D CAD application, deprecated) References Further reading Introduction to vector

drawing in AutoCAD 2022 Crack External links AutoCAD page on Autodesk's website Videos on how to use AutoCAD One of the first books on AutoCAD Category:1982 software Category:CAD software for Windows Category:AutoCAD Category:Autodesk Category:Computeraided design software Category:Computeraided design software for Windows Category:Product lifecycle management Category:Technical communication tools Category:Vector graphics editorsQ: ¿Cómo puedo exportar los cambios de mi red local a mi localhost? Tengo unas cuantas red locales (pero sin ningún router) con una cantidad de bibliotecas que se quedaron en versiones antiguas. Lo que quiero es hacer un script o algo que exporte todas esas versiones en mi localhost, algo similar a lo que hacen algunos de los servidores CDN's. A: Hay una plataforma llamada ArcGIS Online (conocida como ArcGIS para ser más

exactos), que en este caso te permitiría aplicar los cambios que hayas realizado en una base de datos, usando el siguiente tutorial: Crear y actualizar datos en ArcGIS Online. Esta plataforma te permitiría tener en tus propios servidores los cambios que hagas, con la ventaja de que tendrías una versión oficial de cada uno de tus proyectos. Siguiendo tu caso, te dejo un screenshot de los resultados con los cambios que yo realicé: Can you get pregnant just one time? Is it possible to have one baby and not have any other kids? Answer: According to the Mayo Clinic website, a woman can have a single birth if she and her ca3bfb1094

Open the Autodesk Autocad 2007.exe file and run the software. After the installation is completed you can access the Autodesk Autocad main interface. When you open Autodesk Autocad, open the appropriate template you want to use. Copy and paste the keys into the same template. Save the template and exit Autodesk Autocad. Create a new file and save it with the.dwg extension and you will be able to export the DGN file. Currently, for the purpose of constructing an IC (Integrated Circuit) system, a plurality of ICs are formed on a semiconductor wafer (hereinafter referred to as an IC wafer) as chips, the chips are diced to form a plurality of semiconductor devices (hereinafter referred to as chips), the chips are mounted onto a substrate, and a plurality of the semiconductor

## devices are interconnected to implement a desired circuit. With the present technology, however, there have been problems that an expensive IC wafer with

a large diameter is necessary, a long time is required for the development of ICs and a large amount of efforts for developing the ICs are required, since the large number of steps such as forming a plurality of circuit patterns and connecting a plurality of chips to each other. With the present technology, furthermore, a semiconductor wafer is diced with a dicing saw, and the chips are picked up by a vacuum arm, and the chips are transferred to a substrate. Accordingly, it has been necessary to take care of the chips not to stick to each other, and the transfer of the chips from the wafer to the substrate has required special procedures.The present invention relates to the manufacture of integrated circuits. More specifically, the invention

## relates to a method for manufacturing a dual damascene integrated circuit and the structure resulting from the process. The design and manufacture of integrated circuits has become more complex in recent years. The increasing number of components and interconnects in a single

integrated circuit, and the decreasing size of the integrated circuit, has made the design and manufacture of the integrated circuit more difficult. Manufacturers typically produce several different versions of a single integrated circuit. The manufacturing process for each version of the integrated circuit is similar. Each version, however, has several unique features which distinguish it from the other versions. Therefore, to allow for each of the various versions of the integrated circuit, the integrated circuit must include unique components and features.

Not only can you import your printouts or PDFs directly, you can also import freehand sketches or create markups with the new Markup Assistant tool. Drawing Template: Automate common tasks in your workflow. Create a drawing template for your most commonly used drawing tasks. Product Feature: AutoCAD 2DV 2018 Update The latest update to AutoCAD 2DV is available now! This release includes new features that make your 2D drawing and design tasks easier. Whether you're creating 2D drawing layouts or 2D views, the new tools in AutoCAD 2DV provide you with greater control and more flexibility. AutoCAD 2DV is an AutoCAD 2D app that lets you create and edit 2D layouts, views, and annotations, with features such as live update drawing pages and the ability to group views and page breaks. See the

## video demo below to see how 2DV works: 2D Drawings and Layouts 2D layouts are a great way to group layers of 2D drawings together. Whether you're creating a presentation or a paper layout, 2DV gives you the tools to manage your design like never before. With the new tools in this release, you can more easily manage your 2D drawings by inserting layers, adding and moving drawings, and setting visibility and visibility settings. 2D Views Add, delete, and modify layers of a 2D drawing, and use them to build 2D views for displaying multiple 2D drawings on a 2D layout. 2D Annotations Extend the 2D drawing with custom annotations. New features in this release let you draw more easily, such as adding text and lines directly to drawings. Layout Manager Create and modify layouts with custom drawing templates. Use the new Layout Manager tool to quickly create, modify,

the individual features in the latest AutoCAD 2DV release. New tools, improved performance, and more For new users to existing users who have already experienced these features in AutoCAD 2DV, the following features are new. Adding Layers to a Drawing The 2D Drawings tool now has an insert option for adding layers to a drawing. You can use this tool to manage a collection of drawing layers or create a new layer that is not part of the

**System Requirements For AutoCAD:**

 Windows XP, Vista, and Windows 7 operating system  $\Box$  Intel Pentium 4 CPU  $\Box$ 1 GB RAM  $\sqcap$  DirectX 9.0 compatible video card  $\Box$  Direct X 9.0 compatible video card  $\Box$  128 MB of available hard disk space  $\Box$ Internet Explorer 7 or later [ Sound Card Here are the steamkey keys for all of the Assassins Creed Revelations pre-order bonuses. (Revealed) Assassins

## Related links:

http://prayerandpatience.com/wp-content/uploads/2022/07/AutoCAD\_Crack\_For\_Windows-1.pdf <https://rxharun.com/autocad-2019-23-0-crack-keygen-for-lifetime-download-win-mac/> <https://silkfromvietnam.com/autocad-2020-23-1-crack-license-key-full-x64-2022/> <https://www.dominionphone.com/autocad-2018-22-0-crack-activation-x64-latest/> [https://ayurvedology.com/wp-content/uploads/2022/07/AutoCAD\\_\\_Crack\\_\\_3264bit\\_2022\\_New.pdf](https://ayurvedology.com/wp-content/uploads/2022/07/AutoCAD__Crack__3264bit_2022_New.pdf) <https://amoserfotografo.com/advert/autocad-crack-download-for-windows-updated-2022/> <https://www.origins-iks.org/wp-content/uploads/2022/07/happmol.pdf> <https://laissezfairevid.com/autocad-2018-22-0-crack-free-download-for-pc-april-2022/> <https://loveourmontclair.com/wp-content/uploads/2022/07/AutoCAD-7.pdf> [https://writeforus.website/wp-content/uploads/2022/07/AutoCAD\\_Crack\\_\\_\\_Keygen\\_Full\\_Version.pdf](https://writeforus.website/wp-content/uploads/2022/07/AutoCAD_Crack___Keygen_Full_Version.pdf) <http://sourceofhealth.net/2022/07/24/autocad-16/> <http://fitadina.com/?p=145557> <https://vdianying.cc/wp-content/uploads/2022/07/marchil.pdf> <https://www.abiabc.com/wp-content/uploads/2022/07/javafeli.pdf> <https://classifieds.cornerecho.com/advert/autocad-crack-download-pc-windows/> <https://projfutr.org/wp-content/uploads/2022/07/AutoCAD-58.pdf> <http://inventnet.net/advert/autocad-crack-for-windows-3/> <https://charityhamlet.com/2022/07/24/autocad-19-1-download-win-mac-latest-2022/> <http://yogaapaia.it/wp-content/uploads/2022/07/AutoCAD-83.pdf> <http://imeanclub.com/?p=90298>